### Министерство науки и высшего образования РФ Федеральное государственное автономное образовательное учреждение высшего образования «СИБИРСКИЙ ФЕДЕРАЛЬНЫЙ УНИВЕРСИТЕТ»

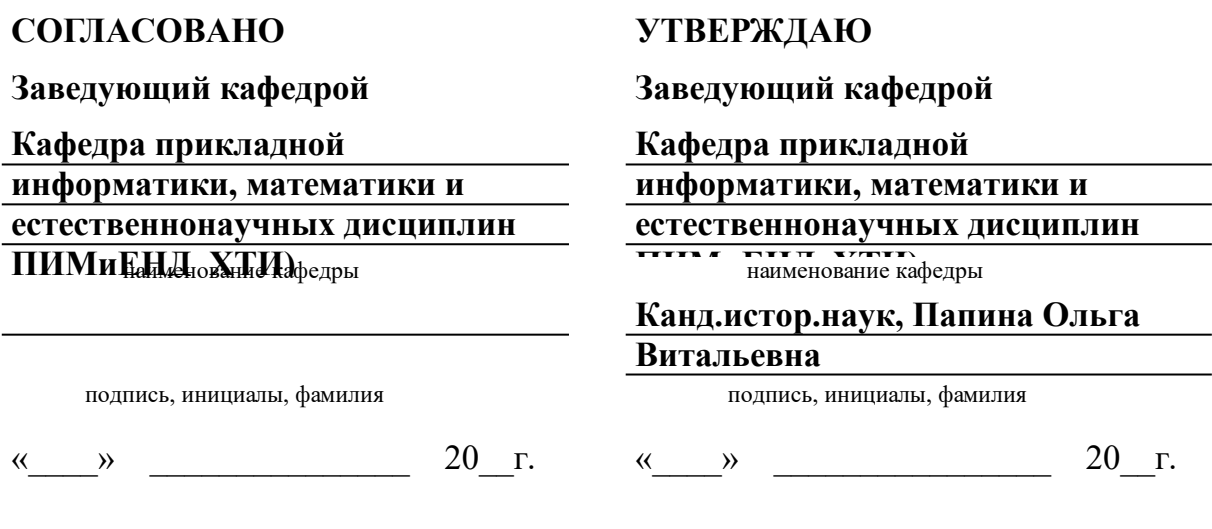

институт, реализующий ОП ВО

институт, реализующий дисциплину

### **РАБОЧАЯ ПРОГРАММА ДИСЦИПЛИНЫ ИНФОРМАЦИОННЫЕ ТЕХНОЛОГИИ**

Дисциплина Б1.О.09 Информационные технологии

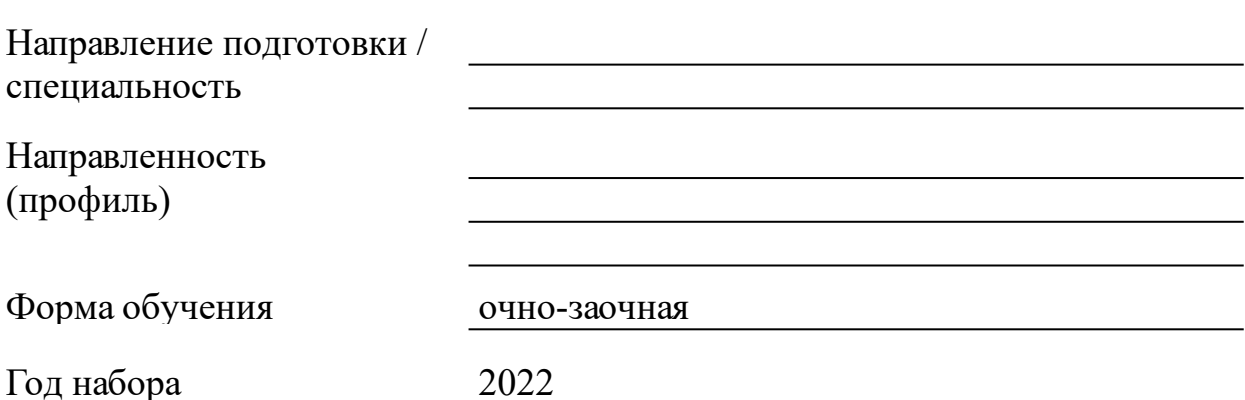

Красноярск 2022

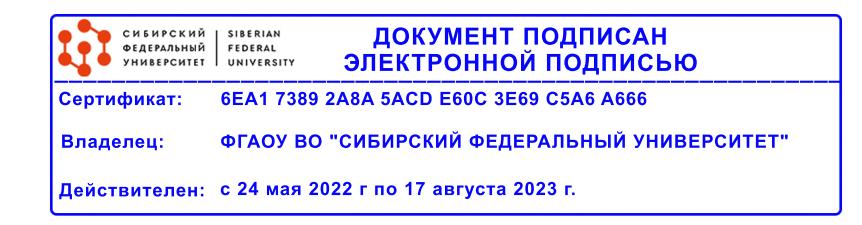

# **РАБОЧАЯ ПРОГРАММА ДИСЦИПЛИНЫ**

составлена в соответствии с Федеральным государственным образовательным стандартом высшего образования с учетом профессиональных стандартов по укрупненной группе

### 080000 «ТЕХНИКА И ТЕХНОЛОГИИ СТРОИТЕЛЬСТВА»

Направление подготовки /специальность (профиль/специализация)

08.03.01 Строительство

Программу составили

;к.п.н., доцент, Перехожева Е. В.

#### **1 Цели и задачи изучения дисциплины**

1.1 Цель преподавания дисциплины

Формирование теоретических знаний и практических навыков в области информаци-онных технологий, в соответствии с требованиями ФГОС ВО по направлению 08.03.01 «Строительство».

Для реализации данной цели необходимо:

 ознакомить студентов с основами современных информационных технологий, тен-денциями их развития, техническими средствами и программным обеспечением, необходи-мыми для жизни и деятельности в информационном обществе;

 научить студентов практическому использованию средств новых информационных технологий (НИТ) в образовании, при решении прикладных задач в различных предметных областях.

1.2 Задачи изучения дисциплины

Студенты должны

- знать основные понятия терминологии информационных технологий; принципы построения и использования информационных технологий при решении различных прикладных задач; основные требования информационной безопасности;

- уметь использовать информационные технологии на необходимых этапах решения прикладных задач;

- владеть навыками работы в популярных приложениях MS Office, использования технологий Internet и электронной почты;

- владеть навыками работы в среде Mathcad.

1.3 Перечень планируемых результатов обучения по дисциплине (модулю), соотнесенных с планируемыми результатами освоения образовательной программы

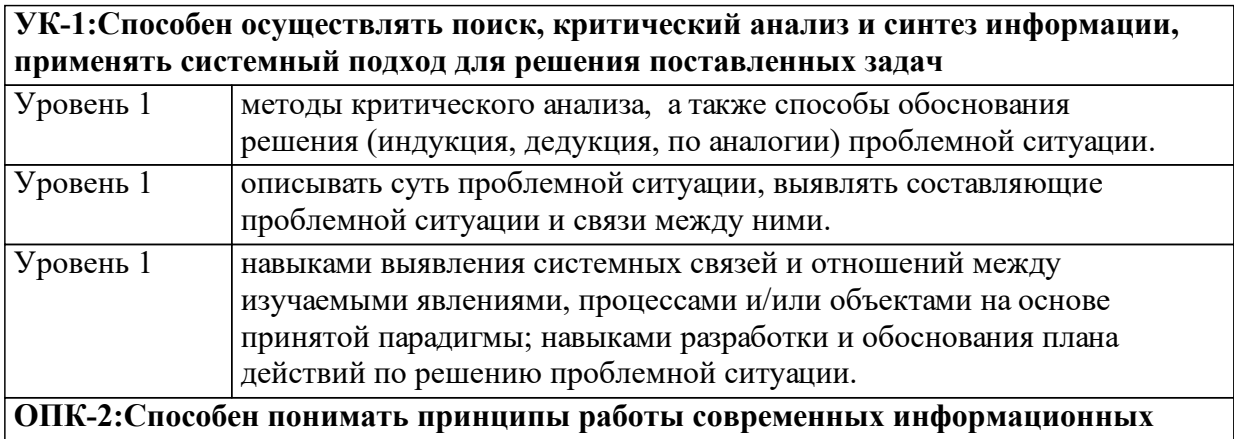

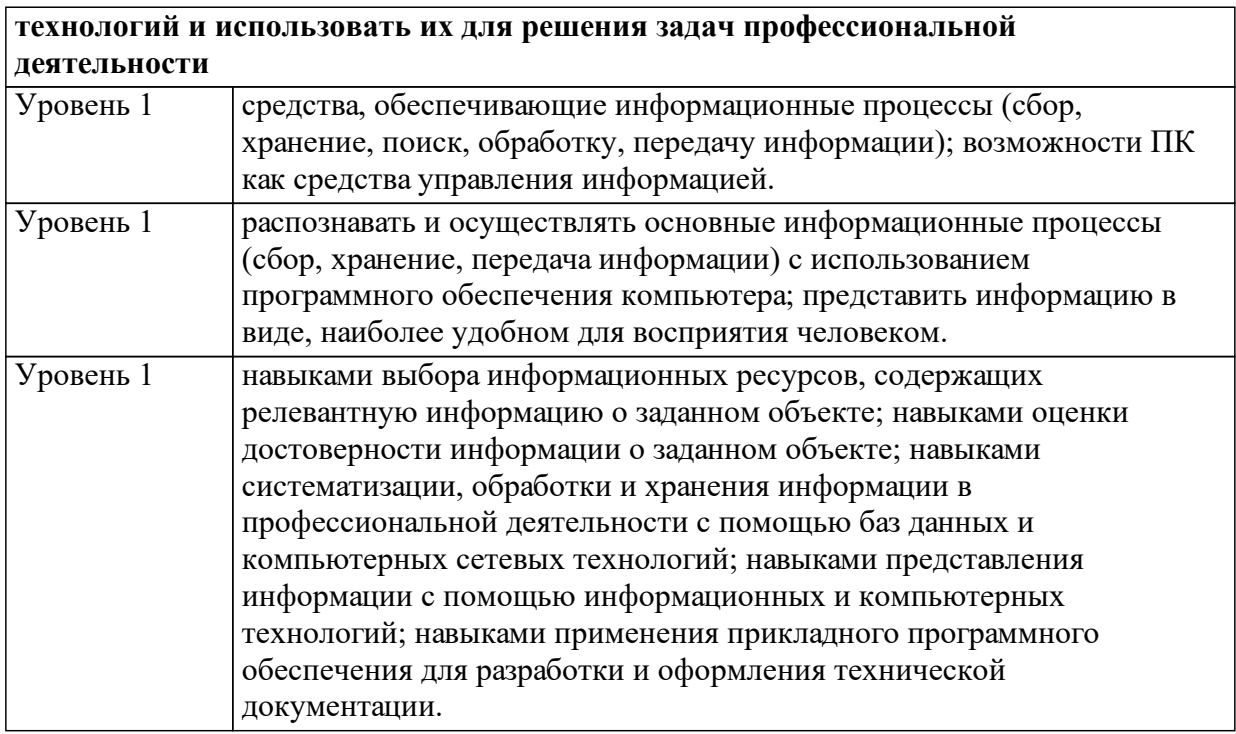

1.4 Место дисциплины (модуля) в структуре образовательной программы

Высшая математика Инженерная и компьютерная графика Физика Математические методы расчета строительных конструкций

1.5 Особенности реализации дисциплины

Язык реализации дисциплины Русский.

Дисциплина (модуль) реализуется с применением ЭО и ДОТ

Дисциплина реализуется на русском языке. Для организации аудиторной и самостоя-тельной работы студентов используется электронная информационно-образовательная среда СФУ: курс<br>«Информационные технологии» (https://e.sfu-kras.ru/course/view.php? «Информационные технологии» id=31758).

# **2. Объем дисциплины (модуля)**

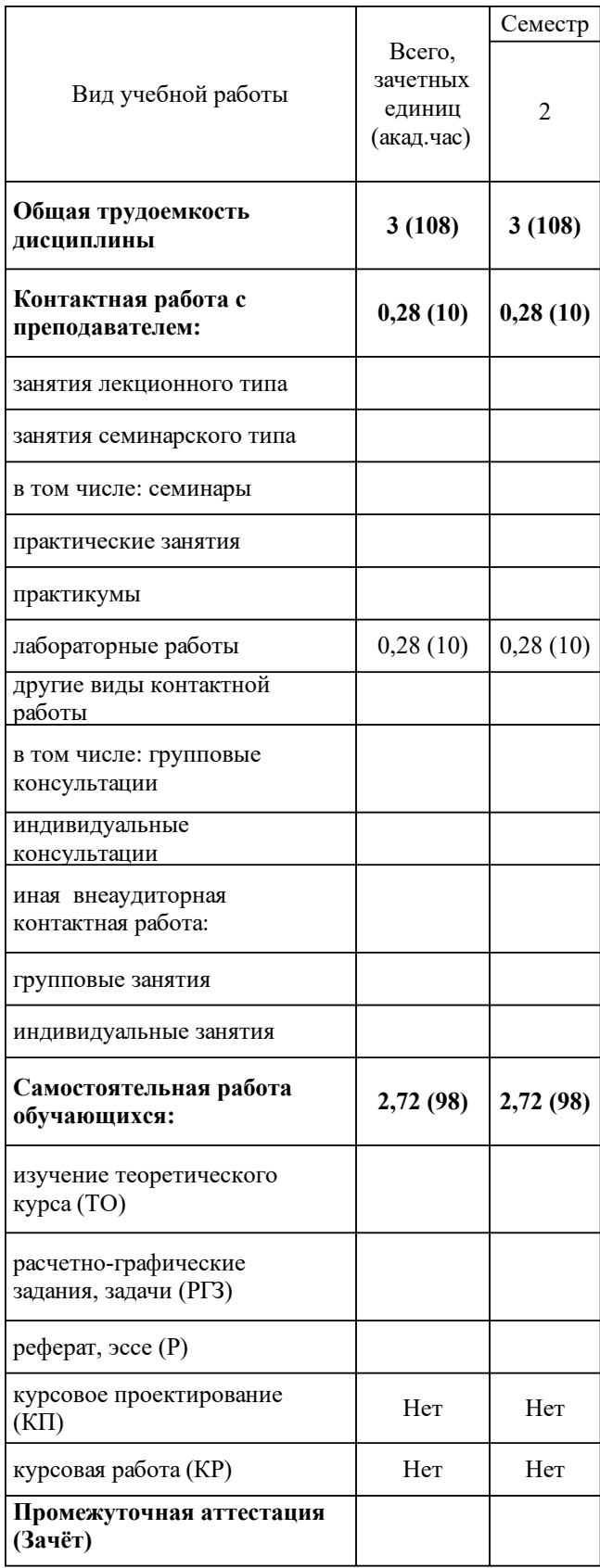

# **3 Содержание дисциплины (модуля)**

### 3.1 Разделы дисциплины и виды занятий (тематический план занятий)

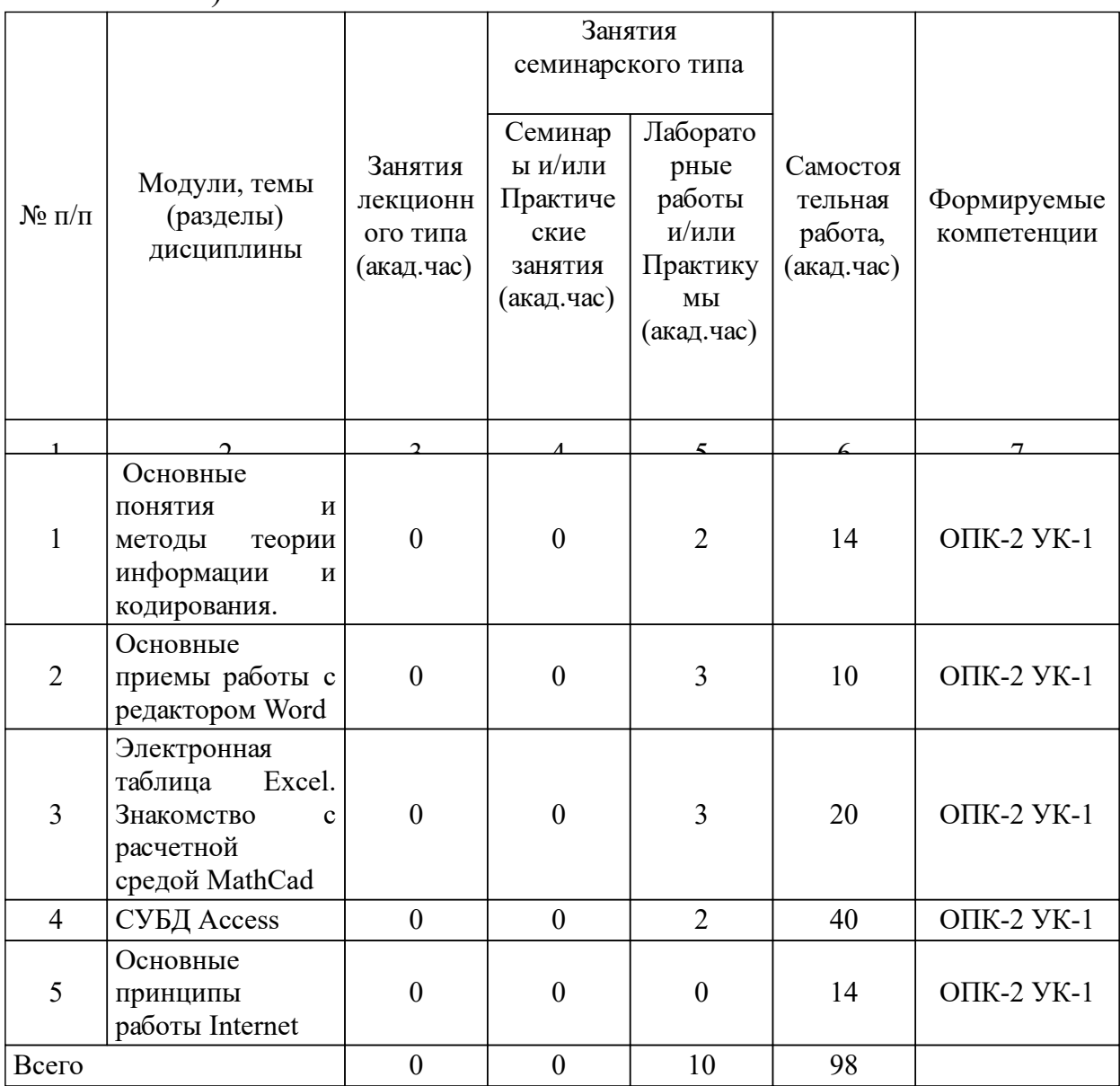

### 3.2 Занятия лекционного типа

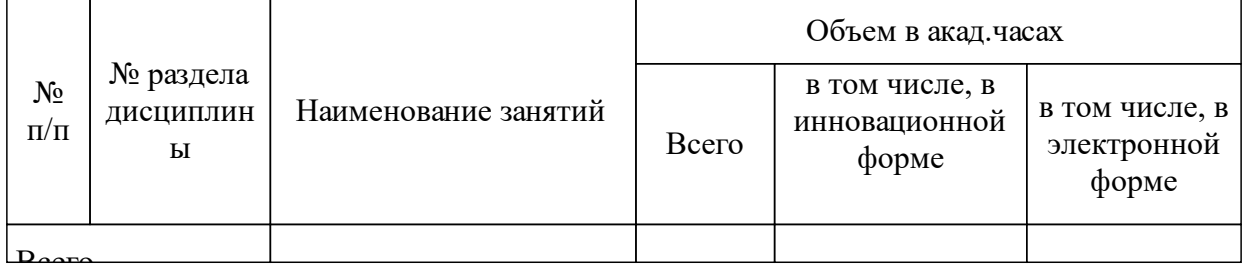

### 3.3 Занятия семинарского типа

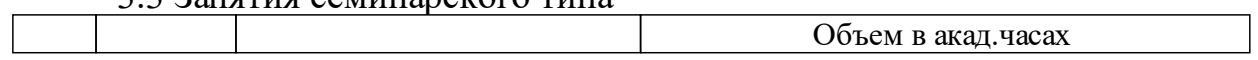

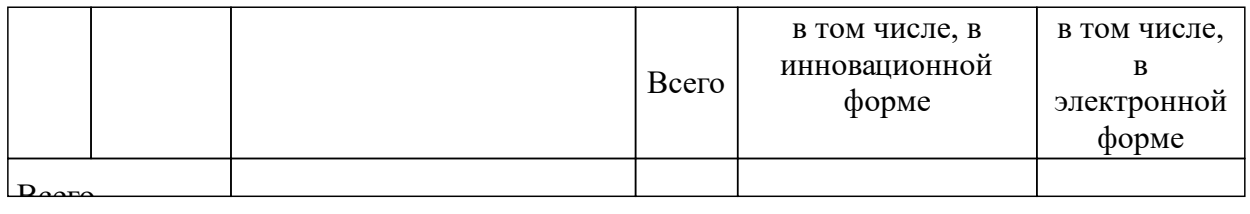

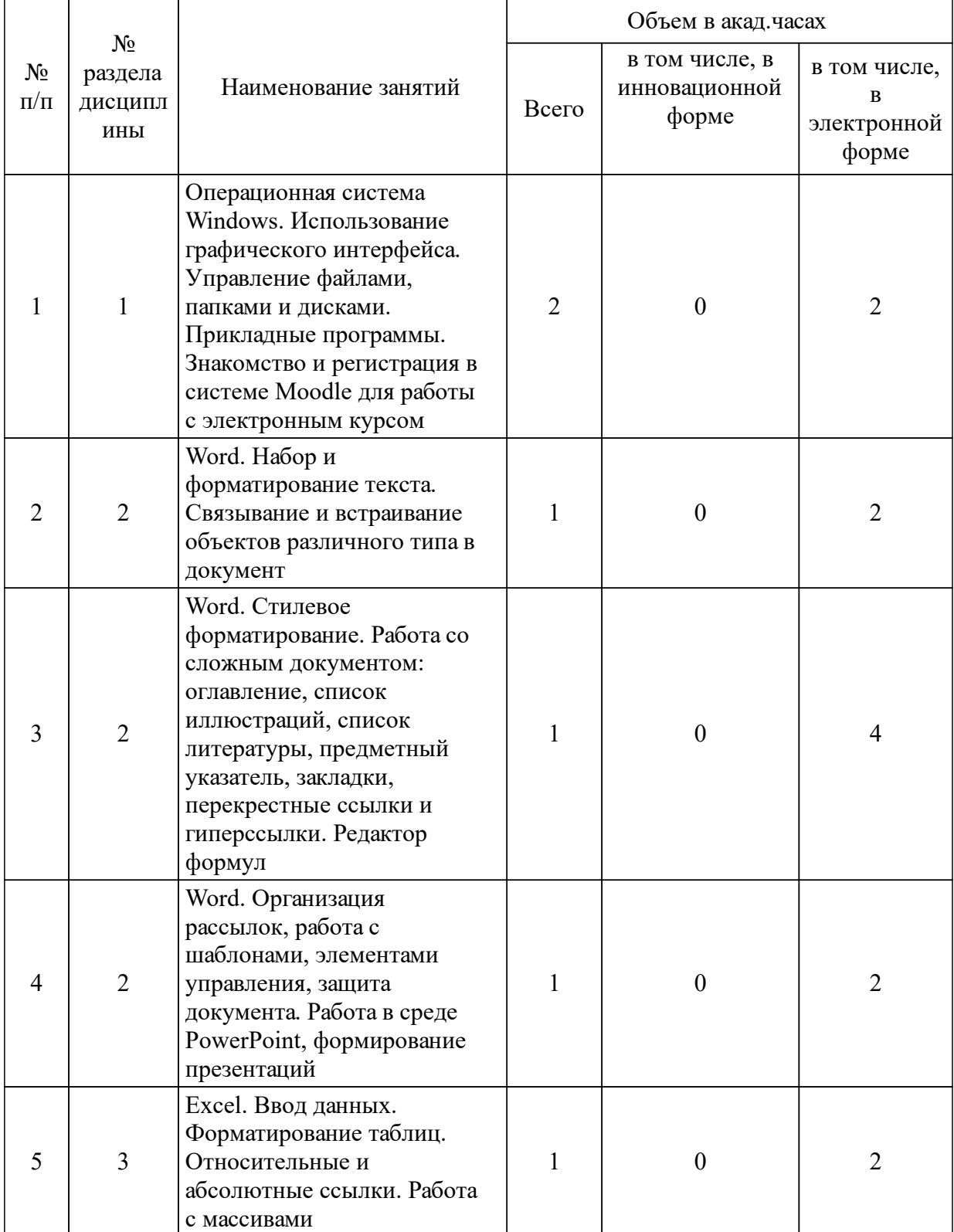

# 3.4 Лабораторные занятия

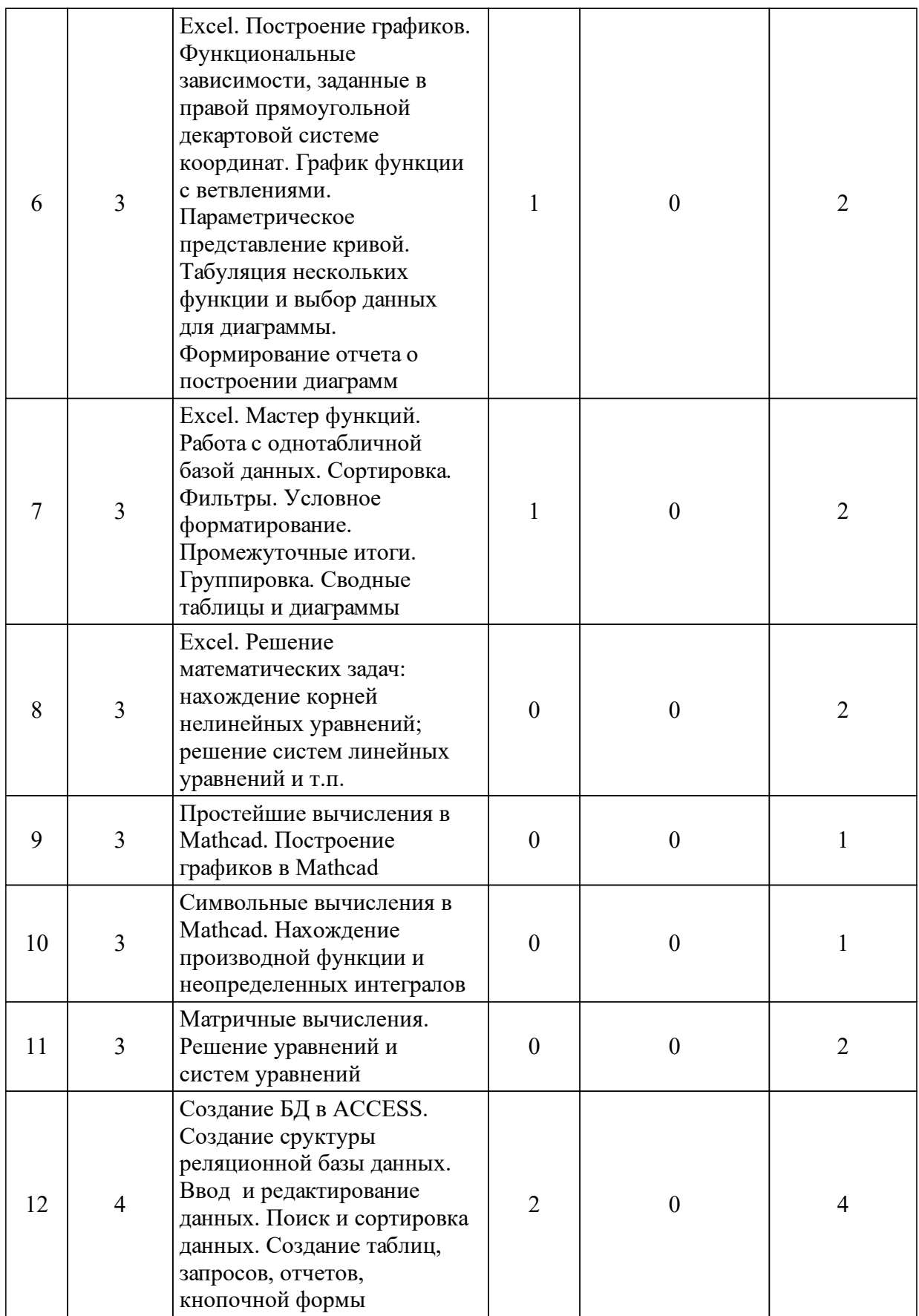

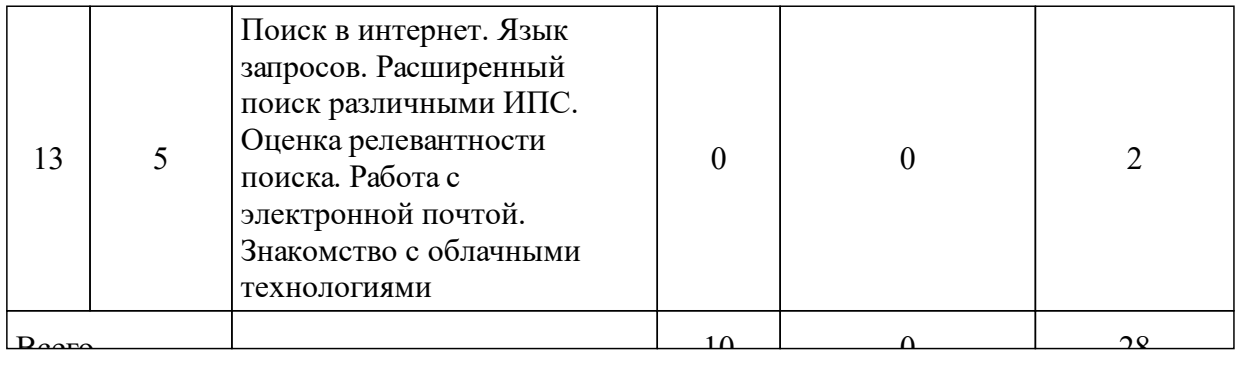

### **4 Перечень учебно-методического обеспечения для самостоятельной работы обучающихся по дисциплине (модулю)**

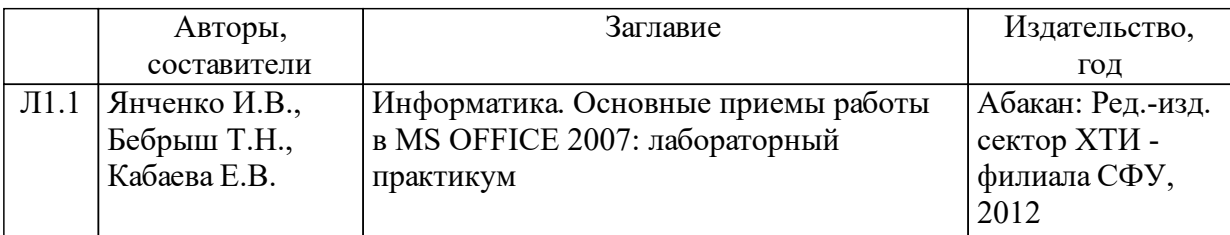

#### **5 Фонд оценочных средств для проведения промежуточной аттестации**

Оценочные средства находятся в приложении к рабочим программам дисциплин.

### **6 Перечень основной и дополнительной учебной литературы, необходимой для освоения дисциплины (модуля)**

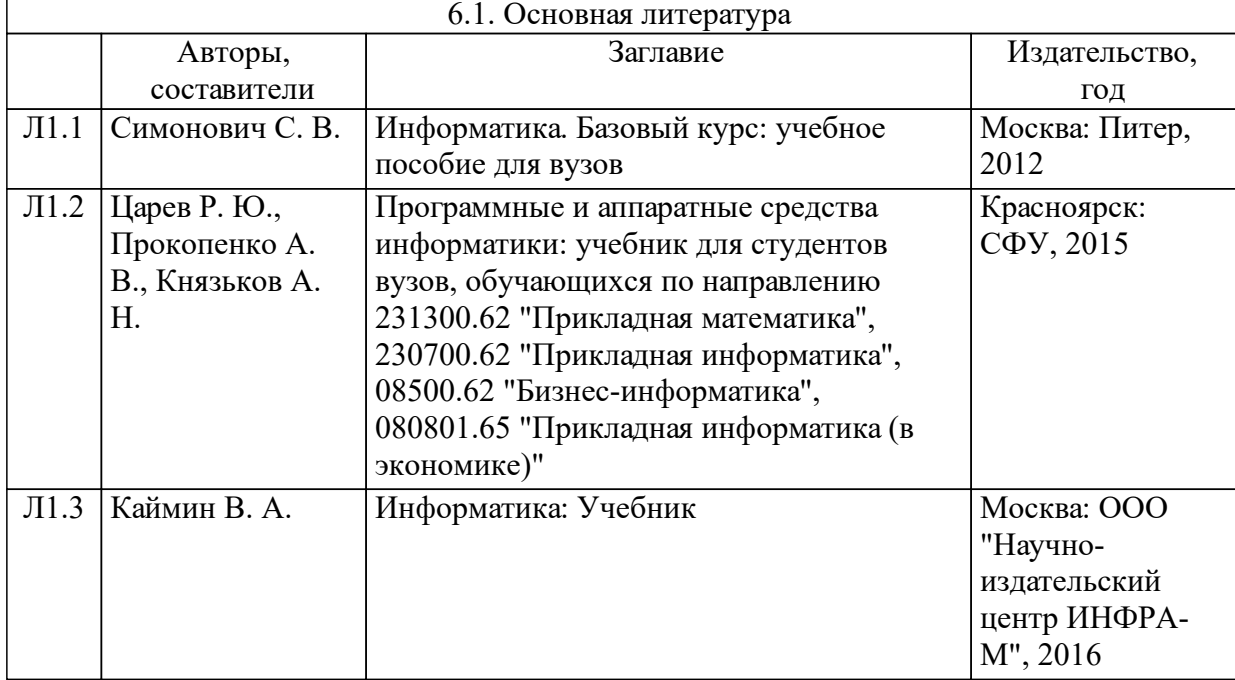

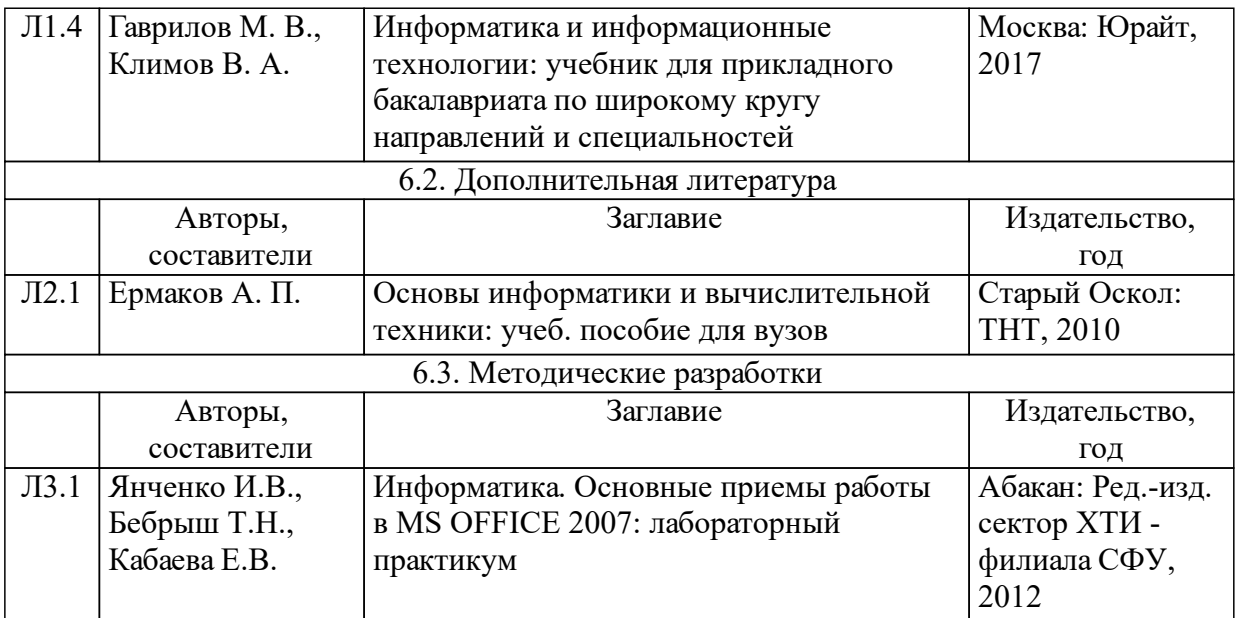

### **7 Перечень ресурсов информационно-телекоммуникационной сети «Интернет», необходимых для освоения дисциплины (модуля)**

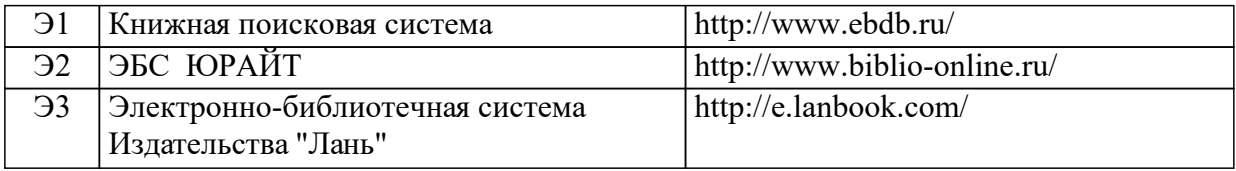

#### **8 Методические указания для обучающихся по освоению дисциплины (модуля)**

Материал курса структурирован и представлен по разделам. Изучение разделов рекомендуется последовательно.

Теоретический материал, содержащийся в курсе, является обзорным, т. е. не полностью отражает суть рассматриваемых вопросов.

Лабораторные работы выполняются в компьютерном классе, при этом часть заданий лабораторных работ выполняются по индивидуальным вариантам. Вариант задания к лабо-раторной работе определяется как неделимый остаток от деления числа, образованного последними двумя цифрами студенческого билета на число вариантов.

Для закрепления теоретического материала в курсе содержатся тесты, задания лабора-торных работ, контрольные вопросы к защите лабораторных работ. Для студентов с ограни-ченными возможностями здоровья – реферативные задания.

По окончании изучения курса выставляется зачет при условии удовлетворительного выполнения всех видов оцениваемой деятельности студента. Оценка формируется на основе бальнорейтинговой системы утвержденной в СФУ. Для получения зачета необходимо набрать проходной балл к концу семестра, успешно выполнив все оцениваемые задания (ми-нимум 67 баллов). В случае если по окончанию изучения курса студент не набирает проходной балл, то зачет сдается, в общепринятом порядке, согласно сетке расписания.

Учебно-методическое обеспечение дисциплины в полном объеме и рекомендуемой последовательности изучения разделов размещено в системе электронной информационно-образовательной среды СФУ, курс: https://e.sfu-kras.ru/course/view.php?id=31758.

Учебно-методическое обеспечение для самостоятельной работы обучающихся из числа инвалидов и лиц с ограниченными возможностями здоровья могут быть предоставлены фор-мах: для лиц с нарушением зрения – в форме электронного документа; для лиц с нарушением слуха – в печатной форме и в форме электронного документа; для лиц с нарушением опорно-двигательного аппарата – в печатной форме и в форме электронного документа.

### **9 Перечень информационных технологий, используемых при осуществлении образовательного процесса по дисциплине (модулю) (при необходимости)**

9.1 Перечень необходимого программного обеспечения

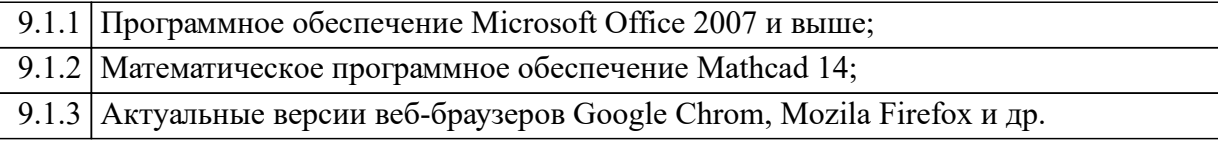

#### 9.2 Перечень необходимых информационных справочных систем

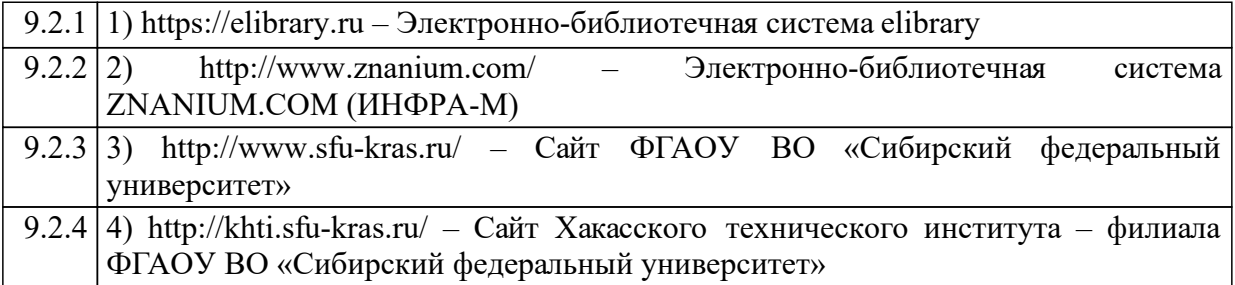

#### **10 Материально-техническая база, необходимая для осуществления образовательного процесса по дисциплине (модулю)**

 Корпус А, лекции – лекционная аудитория 229: рабочее место преподавателя, рабочие места обучающихся, компьютер, активные колонки, проектор, магнитно-маркерная доска, мультимедийная доска. Перечень лицензионного программного обеспечения: Kaspersky Endpoint Security 10 для Windows (ver 10.3.0.6294 № 1B08-170222-020109-430-193 с 22.02.2017), ОS Windows 7 Корпоративная (Microsoft Imagine Premium 6b7c117d-8ae7-4533- 93af 058cc93b8bf5 с 03.01.17 по 03.01.20), пакет прикладных программ MS Office (ver 12.0.6612.1000 авторизионный номер лицензии 63091073ZZE0912 Номер лицензии 43158512 от 04.12.2007), веб-браузеры.

 Корпус А, лабораторные работы – компьютерный класс ауд. 104, для текущего контроля, для промежуточной аттестации, для групповых и индивидуальных консультаций, для самостоятельной работы: магнитномаркерная доска с подсветкой. 1-рабочее место преподавателя. 12-рабочих мест для студентов. Рабочие места для студентов оснащены: Intel(R) Core(TM) i3-2120 CPU/H61H2-M6 ECS MB/ 4GB RAM/ 250 GB HDD/ ViewSonic VA2231 Series [22" LCD] ПО: Kaspersky Endpoint Securiy 10, Mathcad 14, Matlab 2008, Microsoft Office Enterprise 2007, CodeGear Delphi 2009, Foxit Reader. Перечень лицензионного программного обеспечения: Kaspersky Endpoint Security 10 для Windows (ver 10.3.0.6294 № 1B08-170222-020109-430-193 с 22.02.2017), Microsoft Office Enterprise 2007 (Microsoft Imagine Premium 6b7c117d-8ae7-4533-93af-058cc93b8bf5 с 03.01.2017 по 03.01.2020), CodeGear Delphi 2009 (№81745 от 18.12.2009), Mathcad 14 (№400379 от 29.11.2007).

 Корпус А, лабораторные работы – компьютерный класс ауд. 105, для текущего контроля, для промежуточной аттестации, для групповых и индивидуальных консультаций, для самостоятельной работы: магнитномаркерная доска с подсветкой; рабочее место преподавателя. Рабочие места для студентов оснащены: Intel(R) Pentium(R) G3440 CPU/ H81M-K Asus MB/4GB RAM/500 GB HDD/ View-Sonic VA1913 Series [19" LCD] ПО: Foxit reader, Kaspersky Endpoint Secu-rity 10, Microsoft Office Enterprise 2007, Microsoft Project 2013, Microsoft Visio 2013, CodeGear Delphi 2009, Mathcad 2014, Matlab 2008, Maple 12, Visual Studio 2005. Перечень лицензионного программного обеспечения: Kaspersky Endpoint Security 10 для Windows (ver 10.3.0.6294 № 1B08-170222-020109-430-193 с 22.02.2017), Microsoft Office Enterprise 2007 (Microsoft Imagine Premium 6b7c117d-8ae7-4533-93af-058cc93b8bf5 с 03.01.2017 по 03.01.2020), CodeGear Delphi 2009 (№81745 от 18.12.2009), Mathcad 14 (№400379 от 29.11.2007).

 Корпус А, лабораторные работы – компьютерный класс ауд. 106, для текущего контроля, для промежуточной аттестации, для групповых и индивидуальных консультаций, для самостоятельной работы: магнитномаркерная доска с подсветкой; рабочее место преподавателя; рабочие места для студентов. Рабочие места для студентов оснащены:

Intel(R) Core(TM) i5-7600 CPU/ Gigabyte H110M-S2PV-CF MB/8 GB RAM/1000 GB HDD/ Samsung S24D300H [24" LCD] ПО: Kaspersky Endpoint Securiy 10, Mathcad 14, Microsoft Office Enterprise 2007, Microsoft Visual Basic 2008, Microsoft Visual C++ 2008, Pascal ABC.NET, Python 2.6.6, CodeGear Delphi 2009. Перечень лицензионного программного обеспечения: Kaspersky Endpoint Security 10 для Windows (ver 10.3.0.6294 № 1B08-170222-020109-430-193 с 22.02.2017), Microsoft Office Enterprise 2007 (Microsoft Imagine Premium 6b7c117d-8ae7-4533-93af-058cc93b8bf5 с 03.01.2017 по 03.01.2020), CodeGear Delphi 2009 (№81745 от 18.12.2009), Mathcad 14 (№400379 от 29.11.2007).

 Корпус А, лабораторные работы, самостоятельная работа – компьютерный класс ауд. 204, для текущего контроля, для промежуточной аттестации, для групповых и индивидуальных консультаций, для самостоятельной работы: меловая доска с подсветкой; рабочее место преподавателя. Рабочие места обучающихся оснащены: Intel(R) Core(TM) i5-4460 CPU/ H81M-K Asus MB/8 GB RAM/500 GB HDD/ Acer V246HL [24" LCD] ПО: Kaspersky Endpoint Securiy 10, Foxit Reader, Mathcad 14, Microsoft Office Enterprise 2007, CodeFear Delphi 2009. Перечень лицензионного программного обеспечения: Kaspersky Endpoint Security 10 для Windows (ver 10.3.0.6294 № 1B08-170222-020109-430- 193 с 22.02.2017), Microsoft Office Enterprise 2007 (Microsoft Imagine Premium 6b7c117d-8ae7-4533-93af-058cc93b8bf5 с 03.01.2017 по 03.01.2020), CodeGear Delphi 2009 (№81745 от 18.12.2009), Mathcad 14 (№400379 от 29.11.2007).

 Корпус А, самостоятельная работа студентов – читальный зал № 1, ауд. А236: рабочие места для студентов; рабочие места для сотрудников; точка доступа WiFi; Электронная библиотека изданий института; электронный каталог АБИС -"ИРБИС"; Электронно-библиотечные системы (ЭБС): Электронная библиотека технического ВУЗа, Университетская библиотека онлайн, Лань,ИНФРА-М, ibooks.ru, Национальный цифровой ресурс «Руконт», BOOK.ru, ЮРАЙТ, eLIBRARY.RU; Библиотечный фонд (фонд учебных изданий, периодических изданий и др.). Перечень лицензионного программного обеспечения: электронный каталог АБИС-ИРБИС".